### **Practical Parallel Computing (**実践的並列コンピューティング**)**

Part2: GPU (3) June 4, 2020

#### Toshio Endo

School of Computing & GSIC endo@is.titech.ac.jp

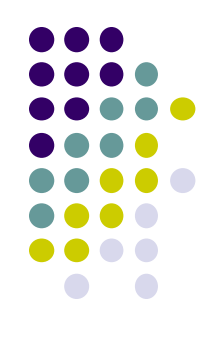

# **Overview of This Course**

- Part 0: Introduction
	- 2 classes
- Part 1: OpenMP for shared memory programming
	- 4 classes
- Part 2: GPU programming
	- $\bullet$  4 classes  $\bullet$  We are here (3/4)
	- OpenACC (1.5 classes) and CUDA (2.5 classes)
- Part 3: MPI for distributed memory programming
	- 3 classes

## **Comparing OpenMP/OpenACC/CUDA**

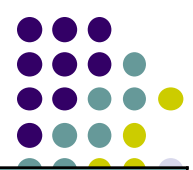

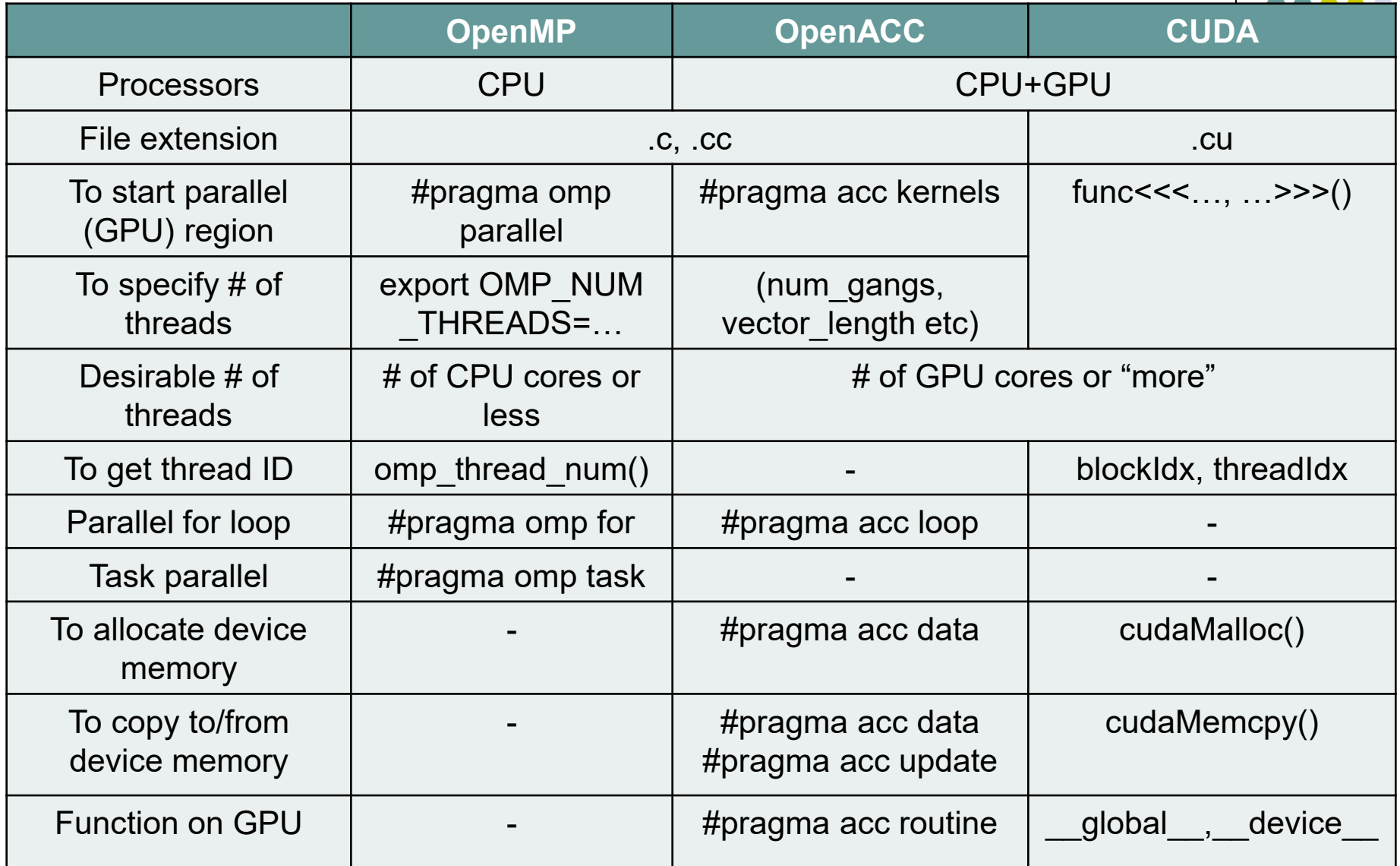

 $\frac{1}{2}$  \*  $\frac{1}{2}$  # of XXX" = "The number of XXX"

# **Calling A GPU Kernel Function from CPU**

- A region executed by GPU must be a distinct function
	- called a GPU kernel function

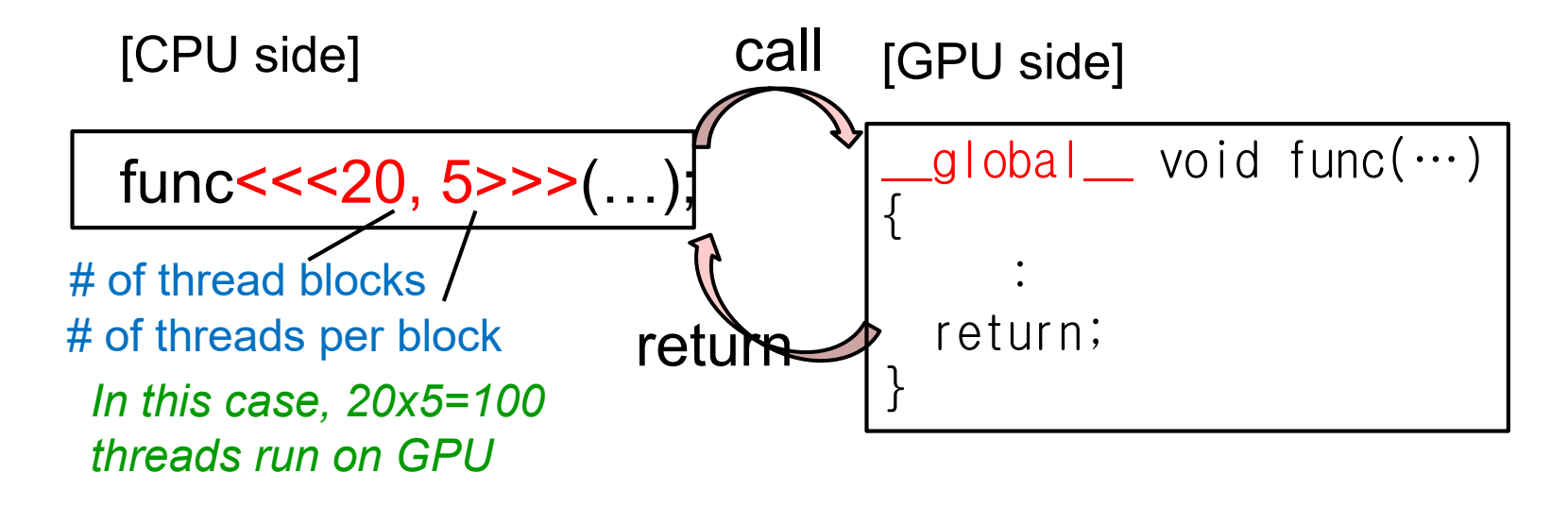

### **Threads in CUDA**

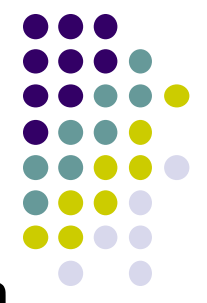

Specify 2 numbers (at least) for number of threads, when calling a GPU kernel function

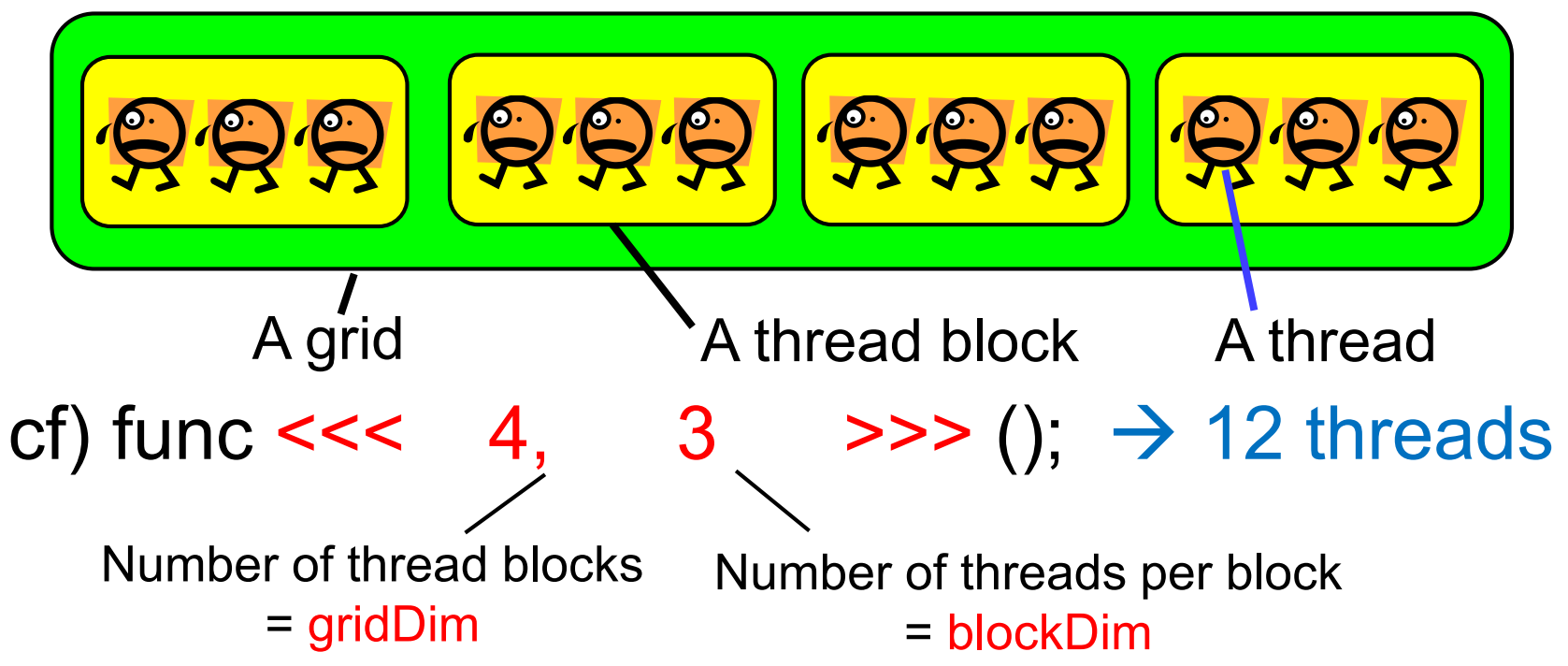

The reason is related to GPU hardware Thread block ⇔ SMX, Thread ⇔ CUDA core

# **To See Who am I**

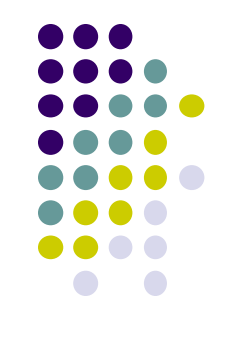

- By reading the following special variables, each thread can see its thread ID in GPU kernel function
- My ID
	- blockIdx.x: Index of the block the thread belong to  $(\geq 0)$
	- threadIdx.x: Index of the thread (inside the block) ( $\geq 0$ )
- Number of thread/blocks
	- gridDim.x: How many blocks are running
	- blockDim.x: How many threads (per block) are running

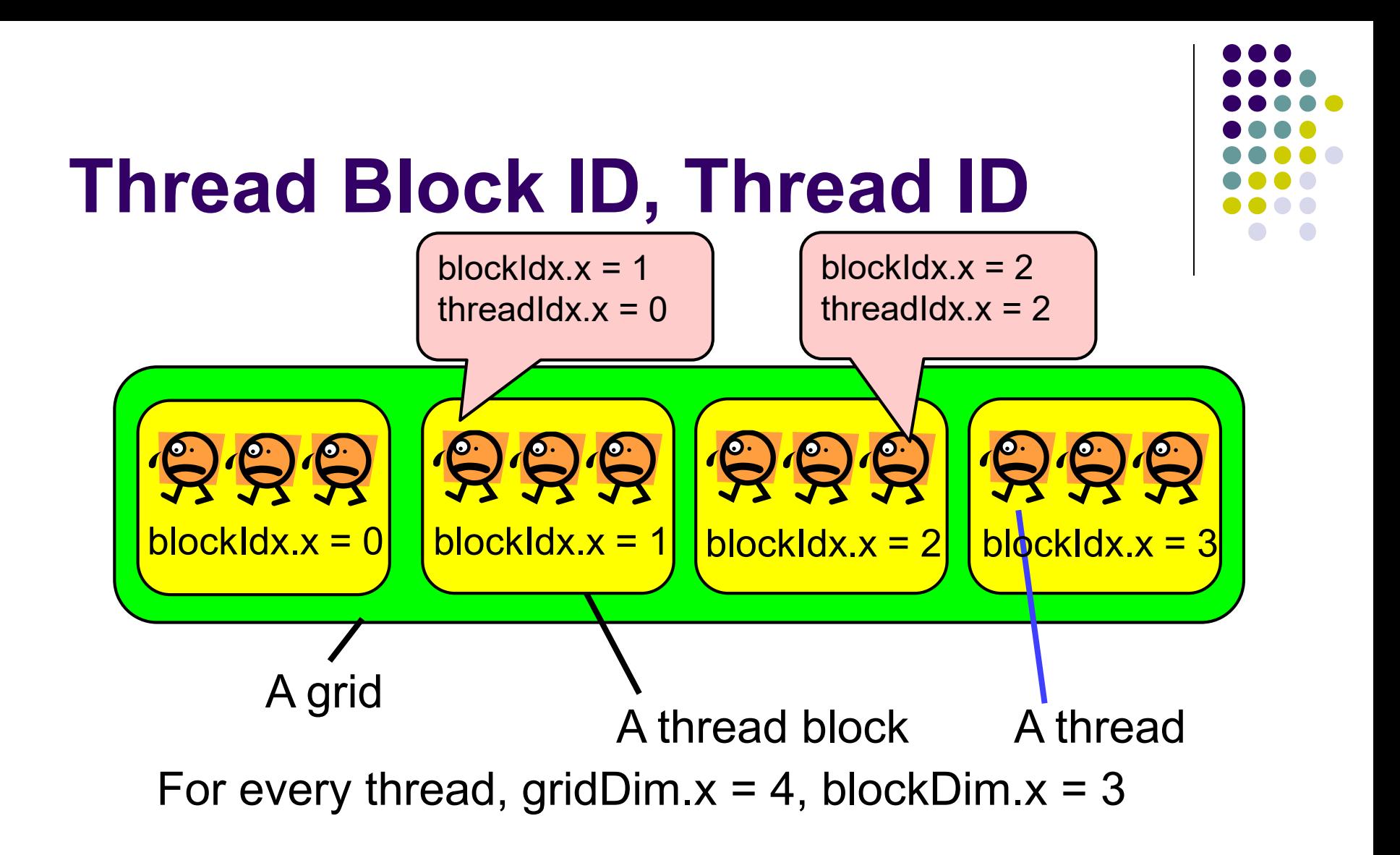

Note: In order to see the entire sequential ID, we should compute blockIdx.x \* blockDim.x + threadIdx.x

# **How Number of Threads is Designed? (1)**

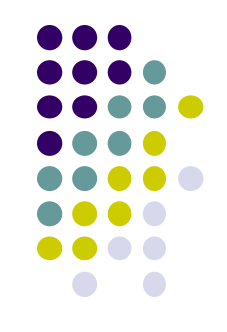

On CUDA, Different strategy is required from on OpenMP • On OpenMP, number of threads (OMP\_NUM\_THREADS)

should be  $\leq$  CPU cores

- The number is basically determined by hardware
- $\bullet \leq$  7 on q node node,  $\leq$  28 on f\_node
- $\bullet$ On CUDA, it is better to use number of thread  $\geq$  GPU cores
	- $\geq$  3584 on TSUBAME3's P100 GPU
	- You can use >1,000,000 threads!

# **How Number of Threads is Designed? (2)**

We have to deicide 2 numbers <<<block number, block size>>>

A better way would be

 $(1)$ We decide total number of threads P

(2)We tune each block size BS

Good candidates are 16, 32, 64, … 1024

(3)Then block number is P/BS

We consider indivisible cases later

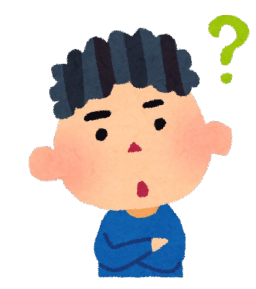

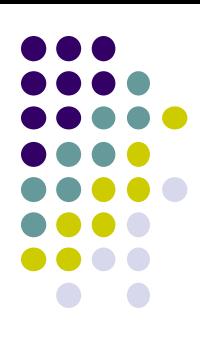

### **"mm" sample: Matrix Multiply (related to [G2])**

#### CUDA versions are at

- /gs/hs1/tga-ppcomp/20/mm-v1-cuda/
- /gs/hs1/tga-ppcomp/20/mm-cuda/
- A: a ( $m \times k$ ) matrix, B: a ( $k \times n$ ) matrix C: a  $(m \times n)$  matrix  $C \leftarrow A \times B$
- Supports variable matrix size
- Execution:./mm [m] [n] [k]

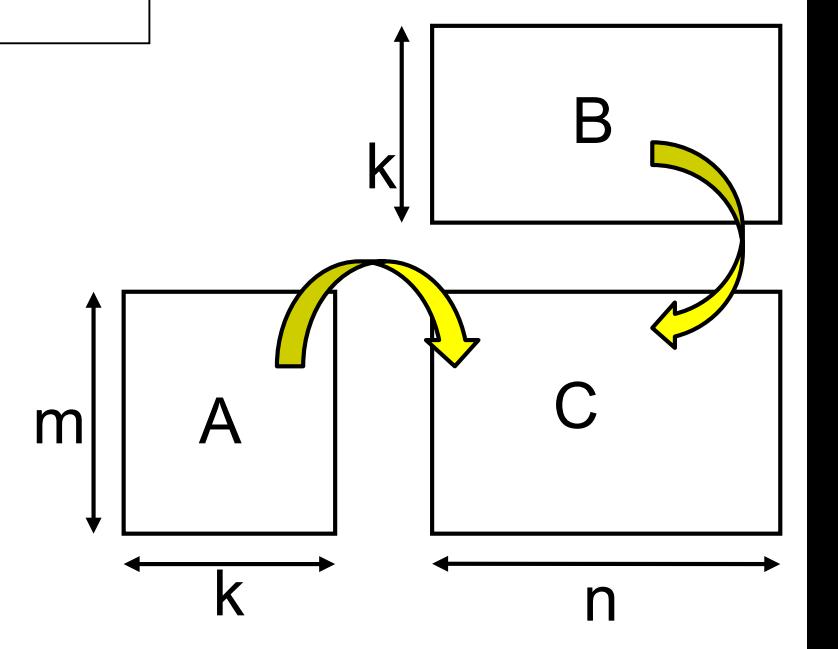

On CUDA, We need to design (1) How we parallelize computation (2) How we put data on host memory & device memory

### **How We Parallelize Computation**

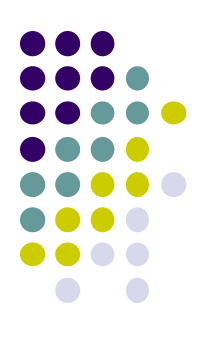

In mm, we can compute different C elements in parallel •On the other hand, it is harder to parallelize dot-product loop

OpenMP Parallelize column-loop

(or row-loop)

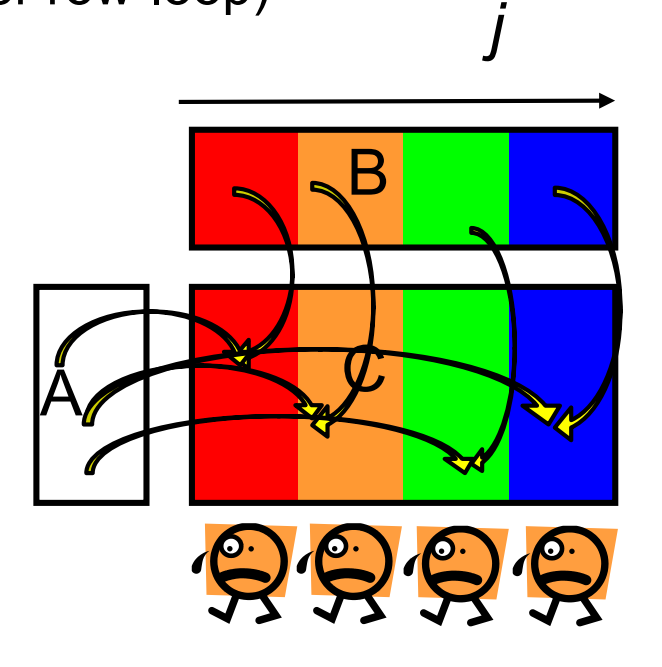

CUDA (mm-v1-cuda)

- We can create many threads
- •1 thread computes 1 row
	- We use m threads

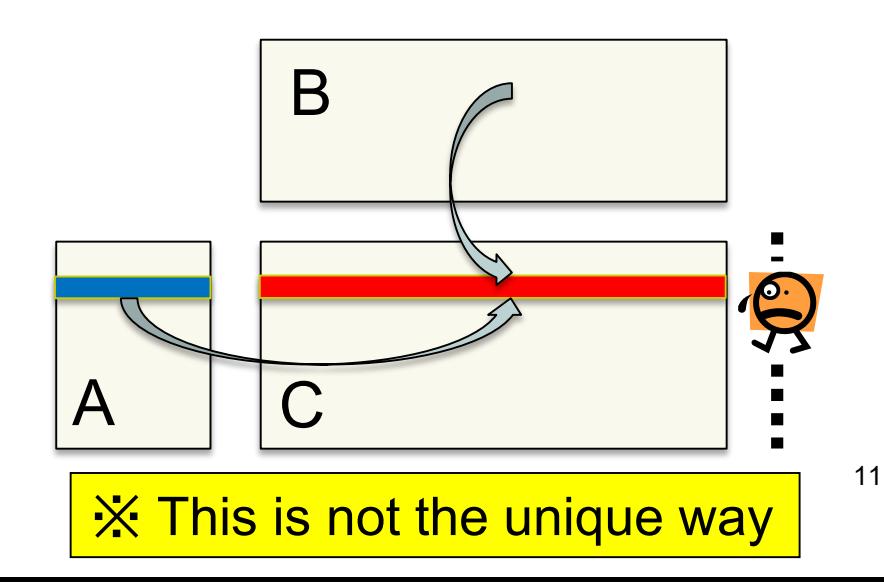

## **Parallelism in mm-v1-cuda**

- It is ok to make >1000, >10000 threads on CUDA
- We use *m* threads for *m* rows computation add $<<<sub>m</sub>/BS, BS>>( $...$ )$ ; gridDim blockDim (BS=16 in this sample)
- 1 element for 1 row  $\rightarrow$  No need of "i" loop in this sample

Note1: <<<m, 1>>> also works, but speed is not good <<<1, m>>> causes an error if m>1024 (CUDA's rule)

Note2: To support the case m is indivisible by BS, we should use <<<(m+BS-1)/BS, BS>>> But # of threads may be larger m. "Extra" threads (id≧m) should not work. See mm-v1-cuda/mm.c

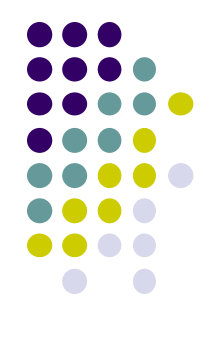

# **Data Transfer in mm-v1-cuda**

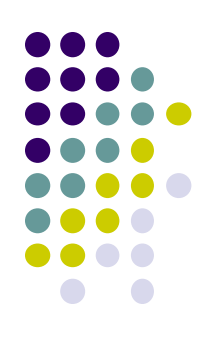

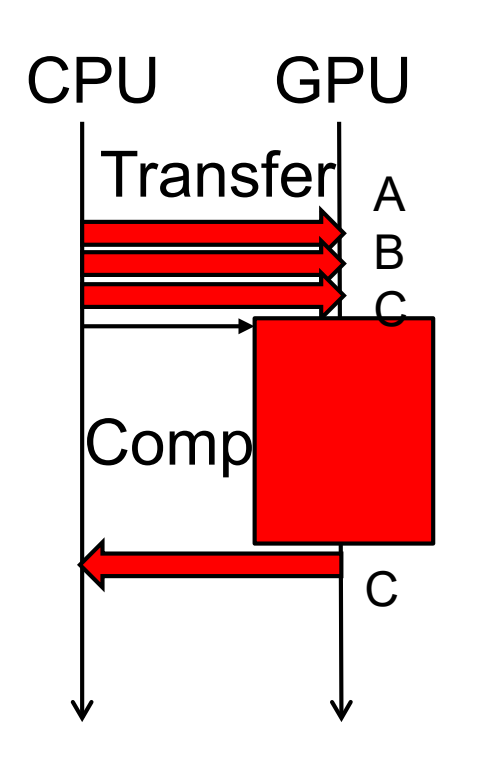

- A, B, C are copied from CPU to GPU before computation
	- cudaMemcpy(DA, A, … ) …
- C is copied from GPU to CPU after computation
	- cudaMemcpy(C, DC, ...)

# **Notes in Time Measurement**

- clock(), gettimeofday() must be called from CPU
- For accurate measurement, we should call cudaDeviceSynchronize() before measurement
	- Actually GPU kernel function call and cudaMemcpy(HostToDevice) are non-blocking

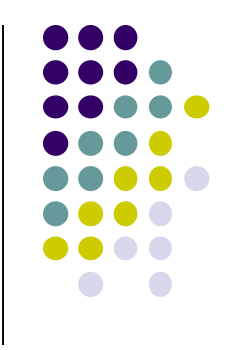

# **Speed of mm-v1-cuda**

#### •Measured with a P100 GPU on TSUBAME3

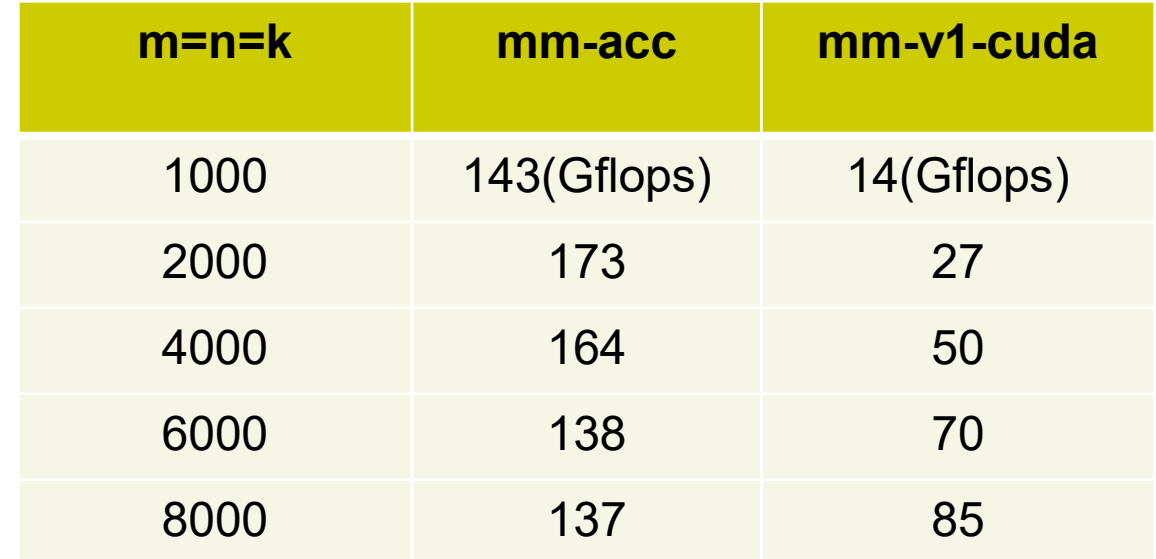

- The program outputs 2 speeds
	- Speed with data transfer costs  $\rightarrow$  shown on the above table
	- Speed without data transfer costs

## **Discussion on Speed (related to [G2])**

- mm-v1-cuda is slower than mm-acc
	- In mm-acc, i-loop and j-loop has "loop independent"
	- $\rightarrow$  m n elements are computed in parallel
- In mm-v1-cuda, we use m threads are used
- $\rightarrow$  We need more parallelism on a GPU!
	- We see 4000 or 6000 threads are still insufficient
- (1thread=1row) and (1thread=1column) have different speed
	- Due to "coalesced memory access", explained in the next class

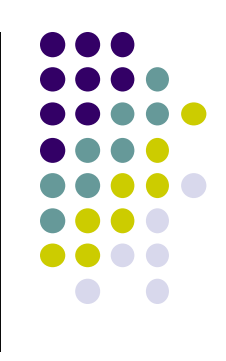

### **Parallelization of mm Sample (related to [G2])**

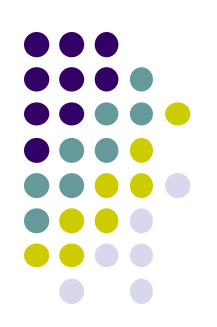

In mm, computation of each C element is independent with each other

CUDA (mm-v1-cuda)

- •1 thread computes 1 row
	- We use m threads

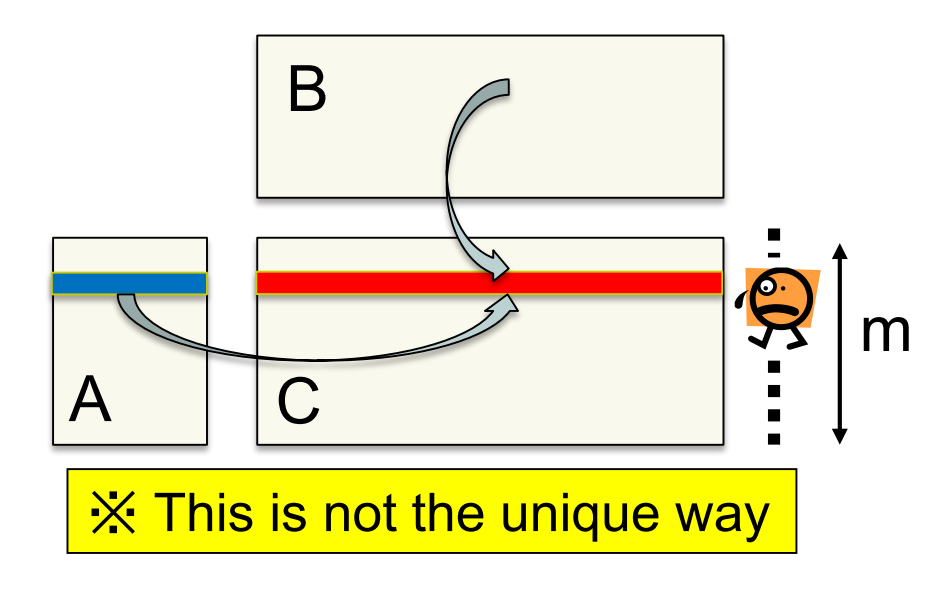

We have seen that this is slower than OpenACC version  $\circledcirc$  -- Why?

- The number of threads (m) is still insufficient on GPUs
- If (1thread = 1 element), we can use m\*n threads

How can we do that on CUDA?

# **Creating Threads with 2D/3D IDs**

- 
- Now we want to make  $m<sup>*</sup>n$  (may be  $\geq 1,000,000$ ) threads
	- <<<(m\*n)/BS, BS>>> is ok, but coding is bothersome
- On CUDA, gridDim and blockDim may have "dim3" type, 3D vector structure with x, y, z fields

#### cf) func <<< dim3(4,2,1), dim3(3,2,1) >>> ();  $\rightarrow$  48 threads

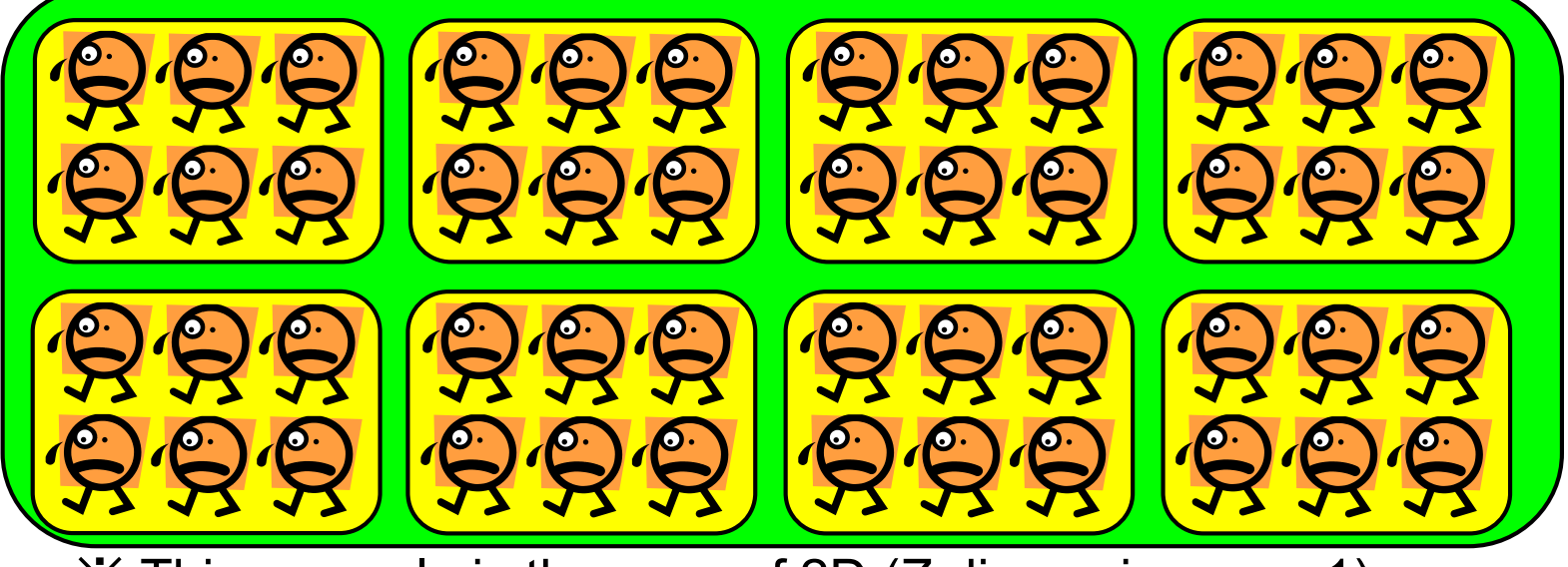

※ This example is the case of 2D (Z dimensions are 1)

### **Thread IDs in multi-dimensional cases**

In the case of func <<< dim3(4,2,1), dim3(3,2,1) >>> ();

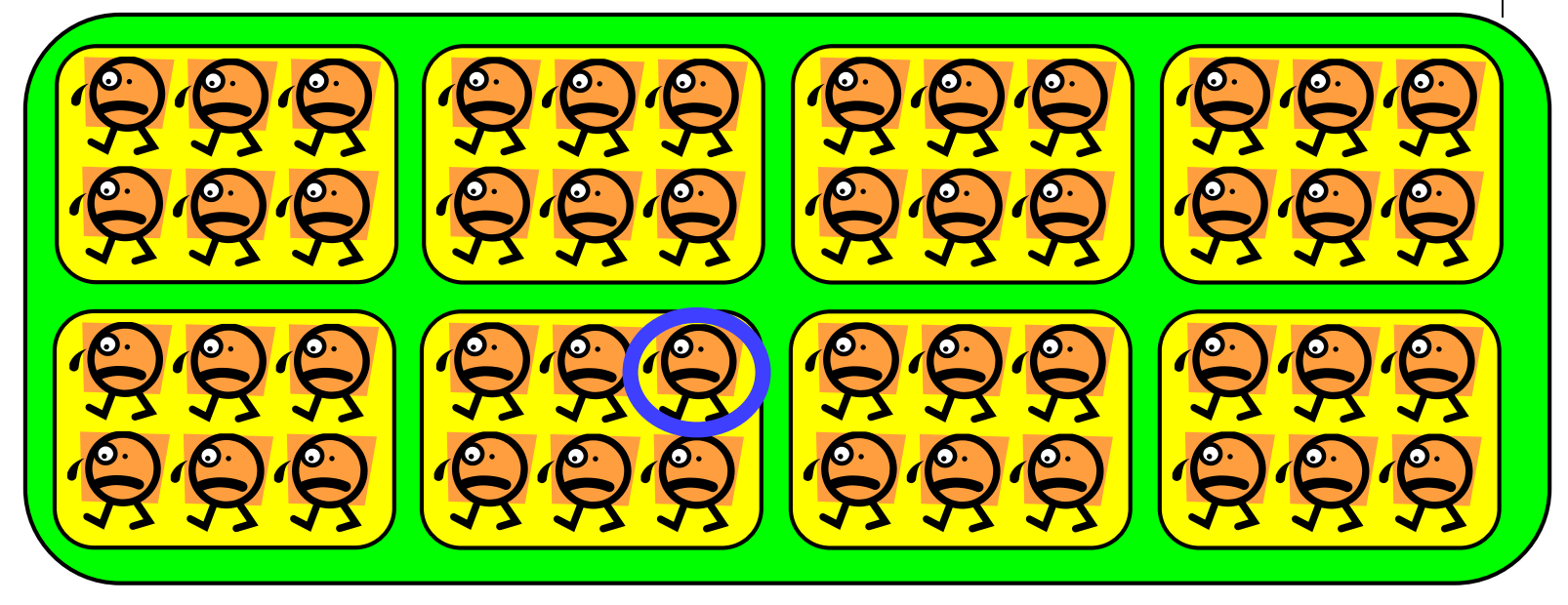

For every thread,

gridDim.x=4, gridDim.y=2, gridDim.z=1 blockDim.x=3, blockDim.y=2, blockDim.z=1

• For the thread with blue mark, blockIdx.x=1, blockIdx.y=1, blockIdx.z=0 threadIdx. $x=2$ , threadIdx. $y=0$ , threadIdx. $z=0$ 

# **Threads in mm-cuda Sample**

- The total number of threads are m\*n
- How do we determine gridDim, blockDim?
	- $\le$  < $\le$ m, n>>> does not work for constraints explained later  $\odot$
- Here, we use fixed blockDim (x=16, y=16  $\rightarrow$  256 threads per block)
	- Then gridDim is computed from M, N
- x is mapped to row index, y is mapped to column index (※) M

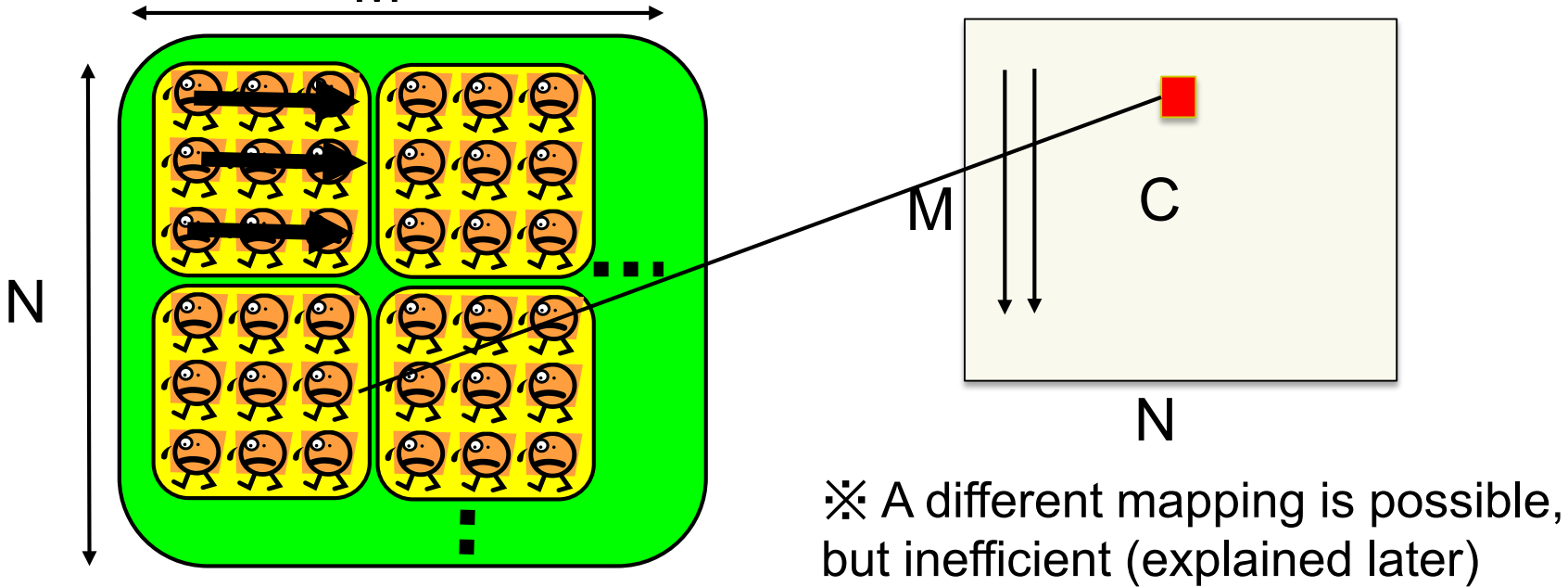

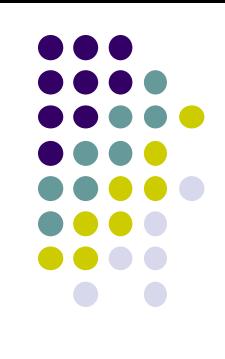

 $20$ 

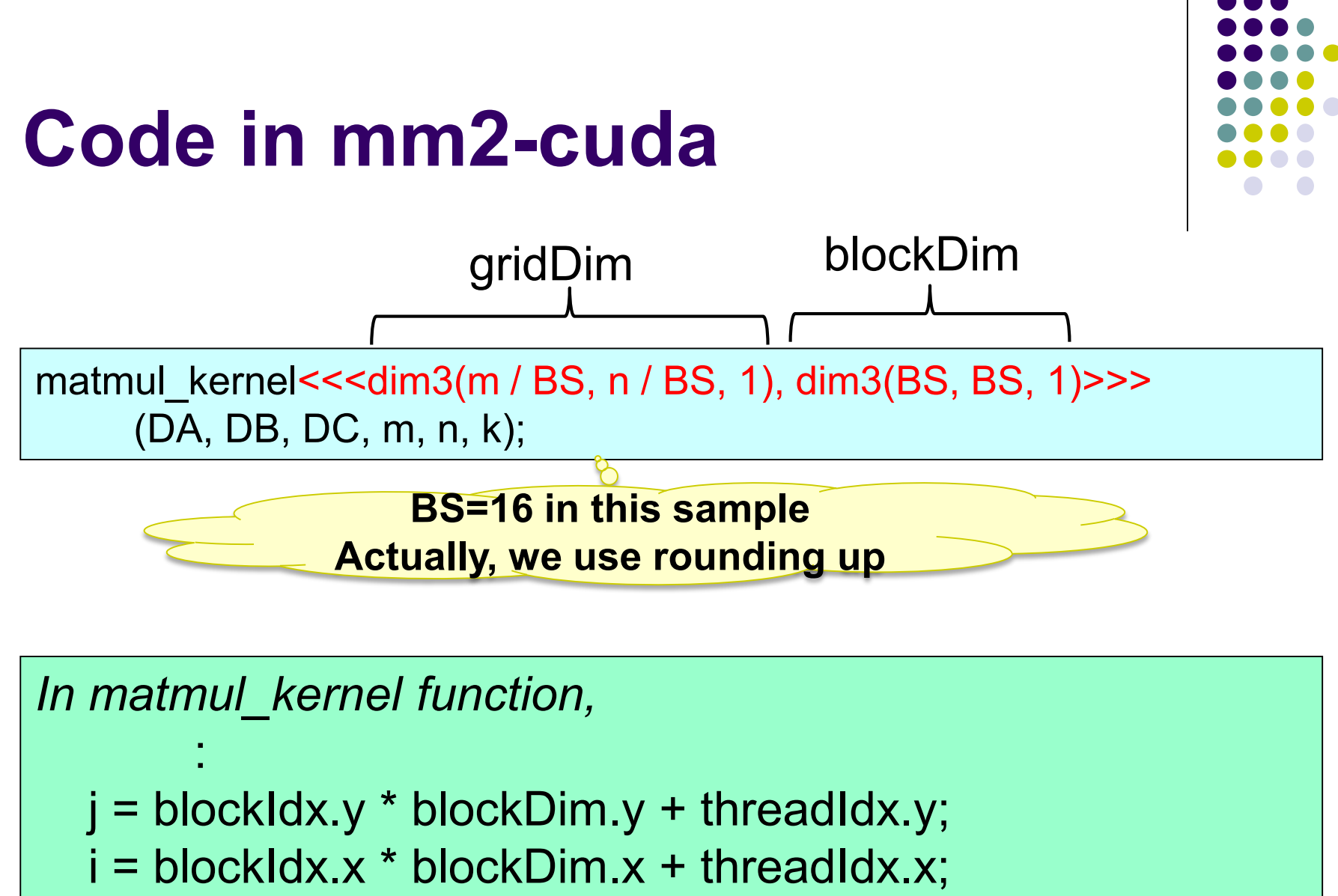

: This thread computes  $C_{ii} \leftarrow$  Only k loop

# **CUDA Rules on Number of Threads**

func $\leq$   $\leq$ gs, bs $\geq$  $\geq$  (...); is interpreted as func<<<dim3(gs,1,1), dim3(bs,1,1)>>> (...);

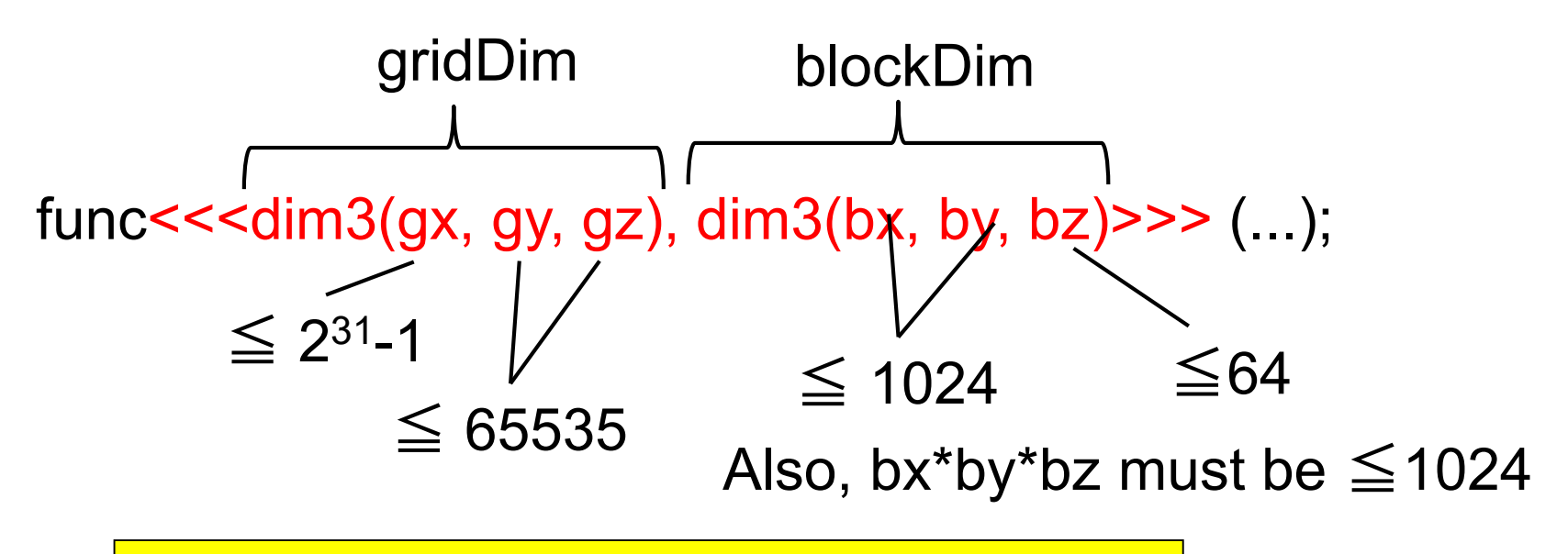

BlockDim has severe limitation  $\circledcirc$ 

Cf) <<<m, n>>> causes an error if n>1024  $\odot$ 

# **Rules for Memory/Variables**

z is

4

 Variables declared in GPU kernel functions are "thread private"

• Device memory is shared by all CUDA threads

z is 15

7

4

- Be careful to avoid race condition problem (multiple threads write same address)
- Reading same address is ok
- Do not forget host memory and device memory are distributed

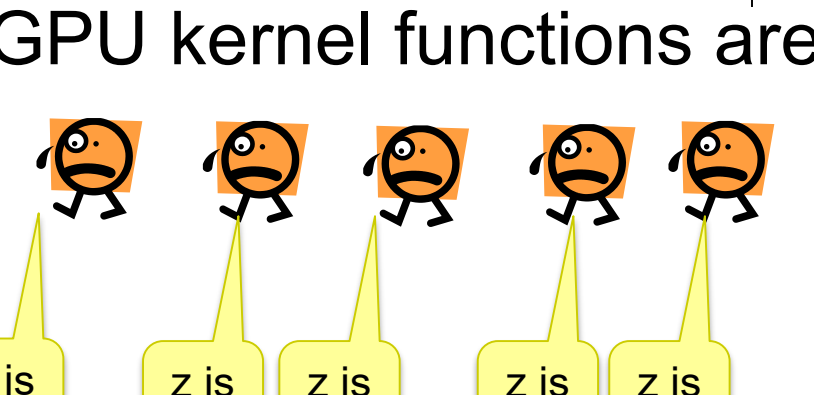

21

9

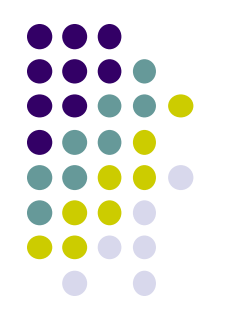

### **Two Types of GPU Kernel Functions**

- 1) Functions with \_\_global \_\_ keyword
	- "Gateway" from CPU
	- Return value type must be "void"
- 2) Function with device keyword
	- Callable only from GPU
	- Can have return values
	- Recursive call is OK

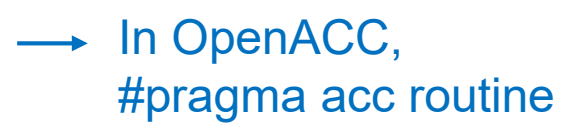

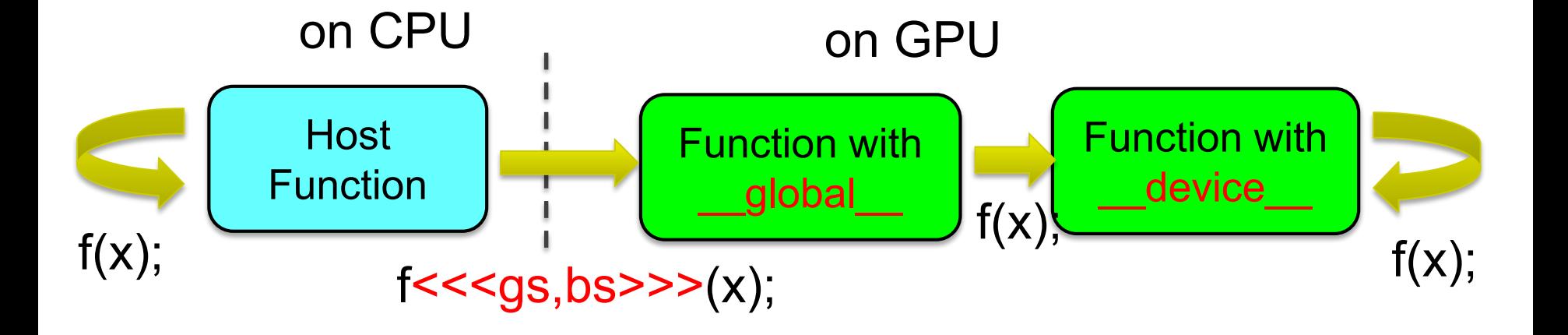

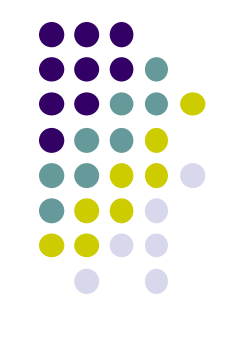

### **What Can be Done in GPU Functions?**

- Basic computations  $(+, -, *, /, %, & &, \| ...)$  are OK
- if, for, while, return are OK
- Device memory access is OK
- Host memory access is NG
- Calling host functions is NG
- Calling most of functions in libc or other libraries for CPUs are NG
	- Several mathematical functions, sin(), sqrt()... are OK
		- **.** like OpenACC
	- Exceptionally, printf() is OK
		- **unlike OpenACC**  $\odot$
	- Calling malloc()/free() on GPU is OK, if the size is small
		- If we need large regions on device memory, call cudaMalloc() from CPU

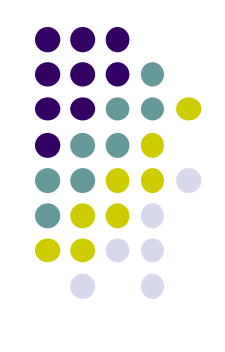

## **Assignments in GPU Part (Abstract)**

Choose one of [G1]-[G3], and submit a report Due date: June 18 (Thursday)

[G1] Parallelize "diffusion" sample program by OpenACC or CUDA

#### [G2] Evaluate speed of "mm-acc" or "mm-cuda" in detail

[G3] (Freestyle) Parallelize *any* program by OpenACC or CUDA.

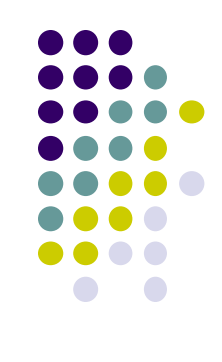

# **Next Class:**

- GPU Programming (4)
	- Discussion on diffusion
	- Some techniques for speed

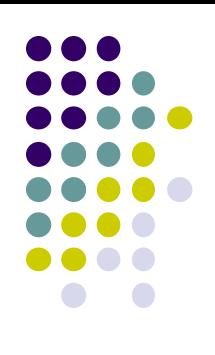